## CS 471 Operating Systems

## Yue Cheng

George Mason University
Spring 2019

## I/O Devices

## Why I/O?

O I/O == Input/Output

- What good is a computer without any I/O devices?
  - Keyboard, display, disks...

## Why I/O?

O I/O == Input/Output

- What good is a computer without any I/O devices?
  - Keyboard, display, disks...
- We want
  - Hardware: which will provide direct physical interfaces
  - OS: which can interact with different combinations

## Prototypical System Architecture

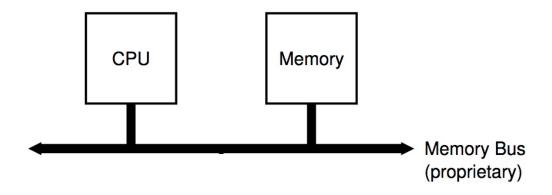

### Prototypical System Architecture

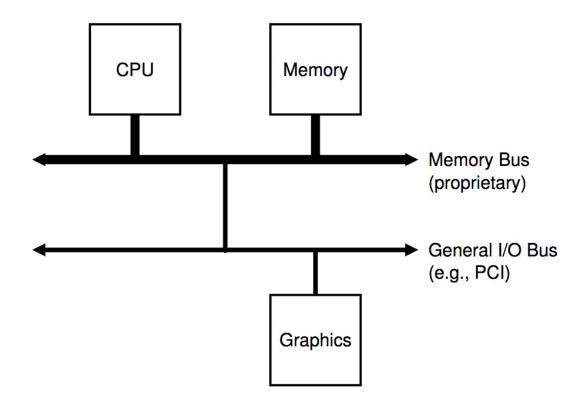

### Prototypical System Architecture

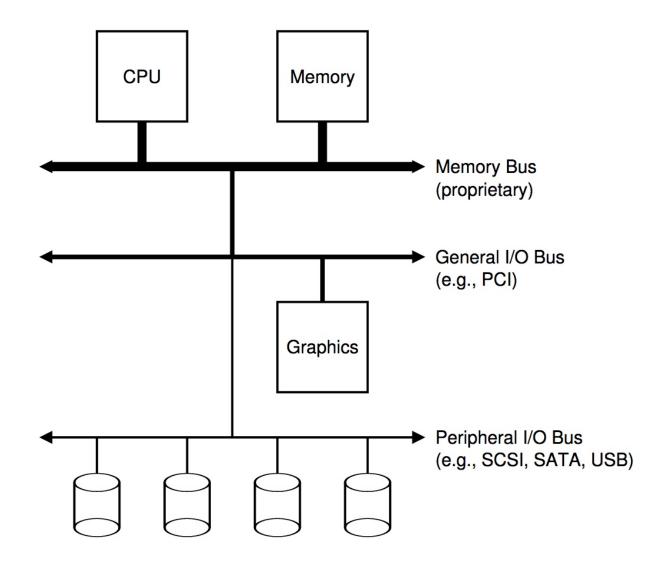

### Canonical I/O Device

| Registers | Status | Command | Data | Interface |
|-----------|--------|---------|------|-----------|
|           |        |         |      | Internals |

### Canonical I/O Device

OS reads from and writes to these

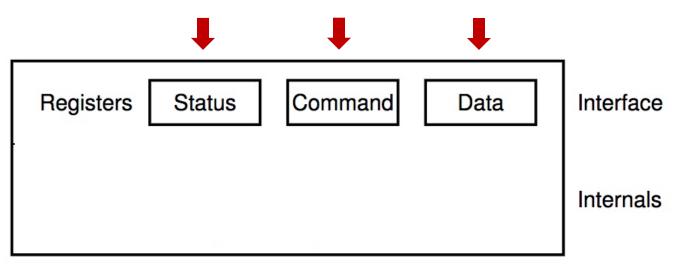

### Canonical I/O Device

OS reads from and writes to these

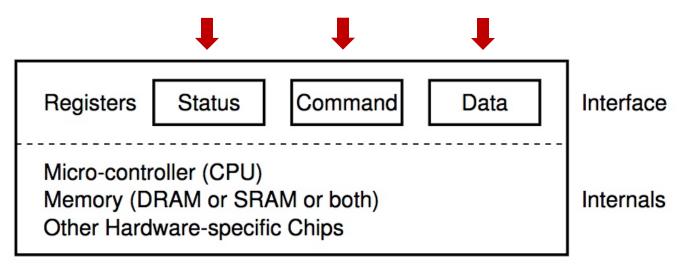

## A Hard Disk Drive PCB Example

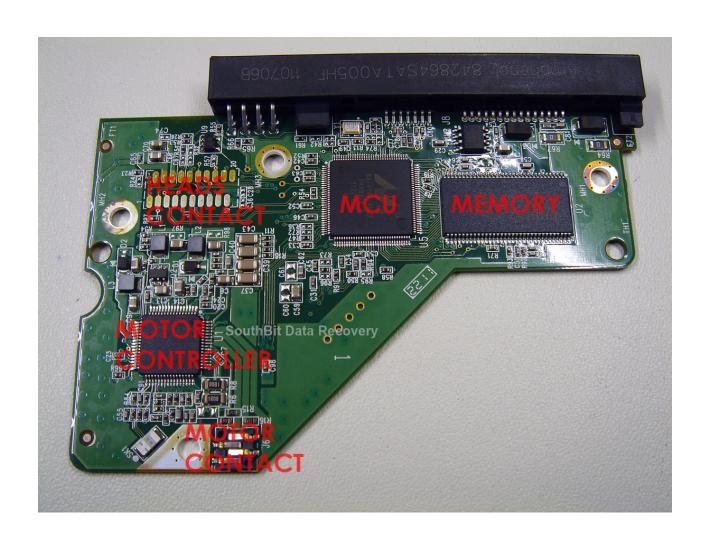

```
while (STATUS == BUSY)
    ; // spin
Write data to DATA register
Write command to COMMAND register
while (STATUS == BUSY)
    ; // spin
```

```
CPU A
Disk C
```

```
while (STATUS == BUSY) //1
; // spin
Write data to DATA register //2
Write command to COMMAND register //3
while (STATUS == BUSY) //4
; // spin
```

Process A wants to do I/O
CPU A
Disk C

```
while (STATUS == BUSY) //1
; // spin
Write data to DATA register //2
Write command to COMMAND register //3
while (STATUS == BUSY) //4
; // spin
```

```
CPU A

Disk C
```

```
while (STATUS == BUSY) //1
; // spin
Write data to DATA register //2
Write command to COMMAND register //3
while (STATUS == BUSY) //4
; // spin
```

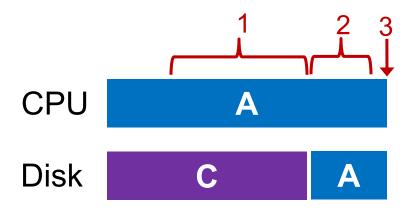

```
while (STATUS == BUSY) //1
; // spin
Write data to DATA register //2
Write command to COMMAND register //3
while (STATUS == BUSY) //4
; // spin
```

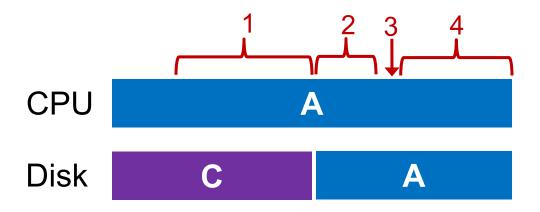

```
while (STATUS == BUSY) //1
; // spin
Write data to DATA register //2
Write command to COMMAND register //3
while (STATUS == BUSY) //4
; // spin
```

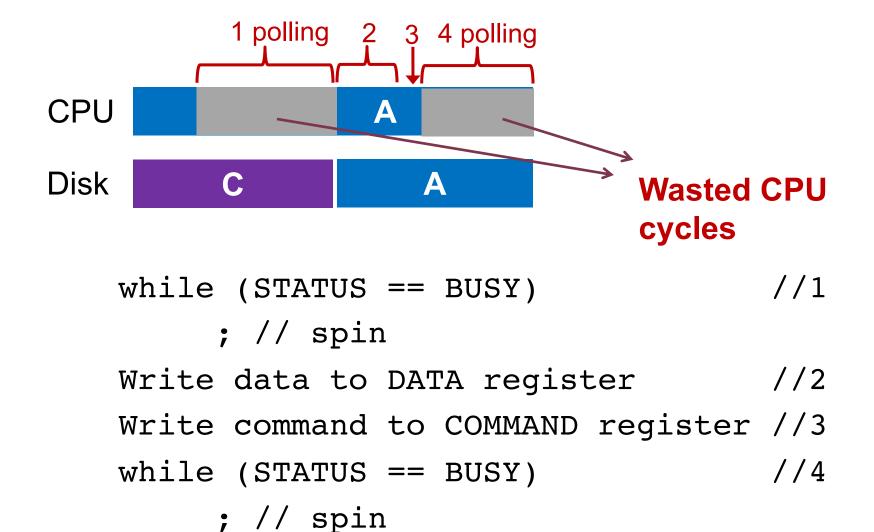

### Interrupts

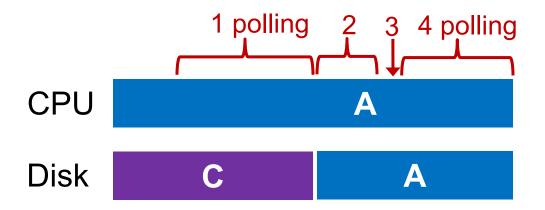

### Interrupts

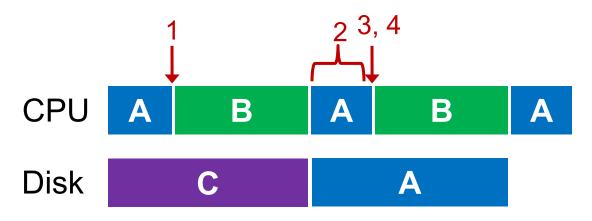

```
while (STATUS == BUSY) //1
    wait for interrupt;
Write data to DATA register //2
Write command to COMMAND register //3
while (STATUS == BUSY) //4
    wait for interrupt;
```

## Interrupts vs. Polling

Any potential issues for interrupts?

## Interrupts vs. Polling

Any potential issues for interrupts?

- Interrupts can lead to livelock
  - E.g., flood of network packets

## Interrupts vs. Polling

Any potential issues for interrupts?

- Interrupts can lead to livelock
  - E.g., flood of network packets

- Techniques
  - Hybrid approach: polling + interrupts
  - Interrupt coalescing: batching a bunch interrupts in one go

## Where else Can We Optimize?

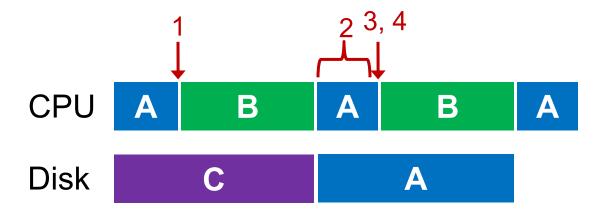

```
while (STATUS == BUSY) //1
    wait for interrupt;
Write data to DATA register //2
Write command to COMMAND register //3
while (STATUS == BUSY) //4
    wait for interrupt;
```

### Data Transfer

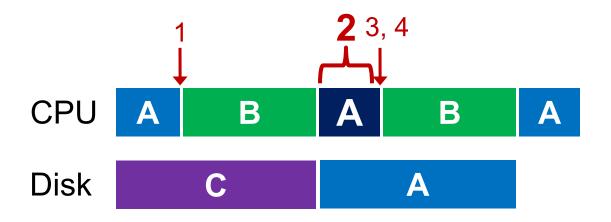

```
while (STATUS == BUSY) //1
     wait for interrupt;

Write data to DATA register //2
Write command to COMMAND register //3
while (STATUS == BUSY) //4
     wait for interrupt;
```

#### Programmed I/O vs. Direct Memory Access

- PIO (Programmed I/O)
  - CPU directly tells device what data is
  - CPU involved in data transfer

- DMA (Direct Memory Access)
  - CPU leaves data in memory
  - DMA hardware does data copy

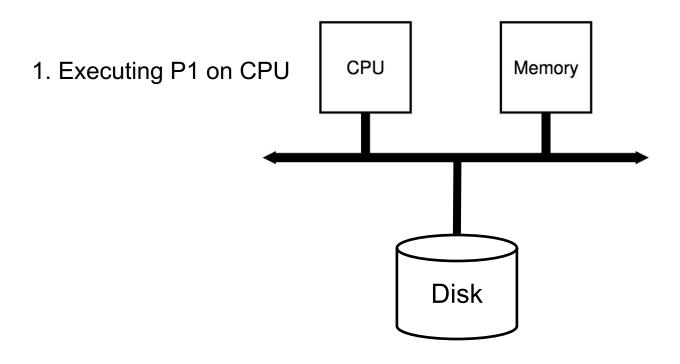

CPU 1 1 1 1 1 1 Disk

2. Copy data from memory via CPU **CPU** Memory Disk

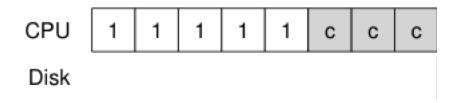

**Note**: c == copy memory words

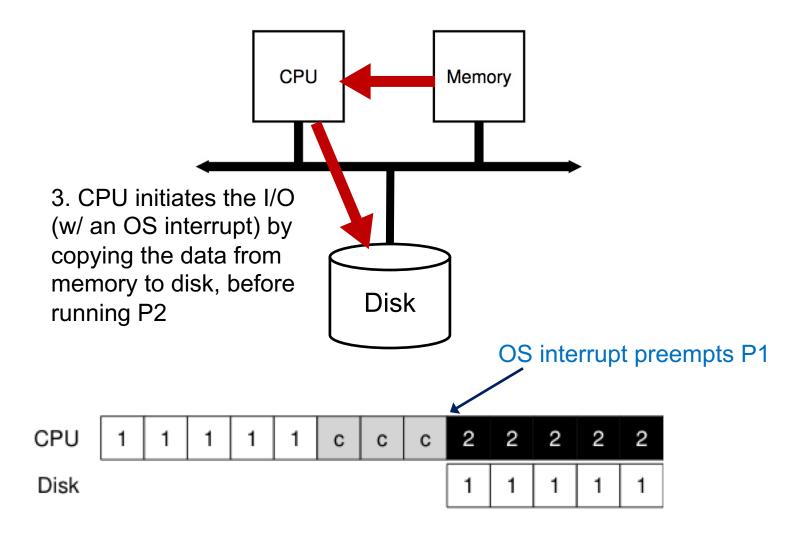

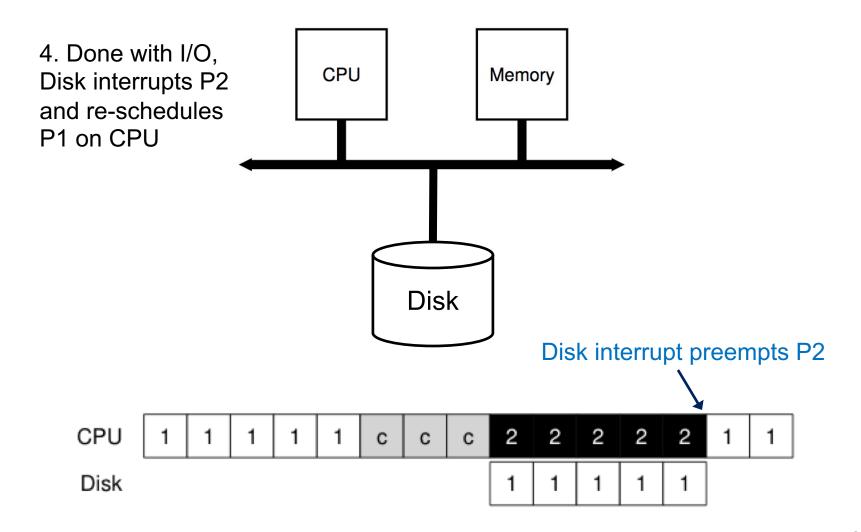

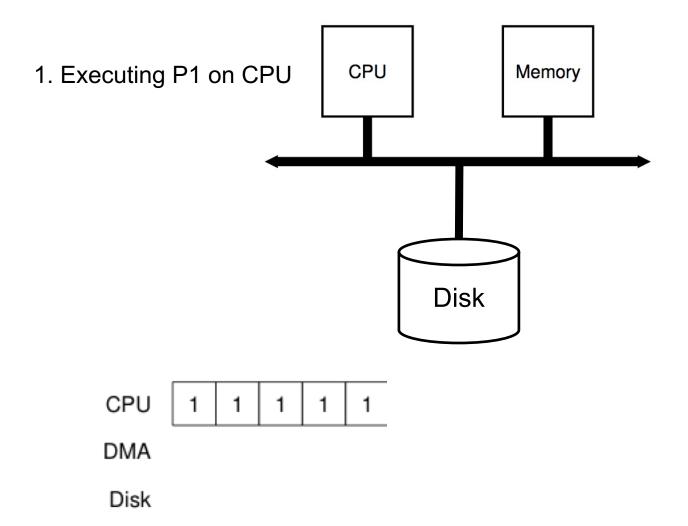

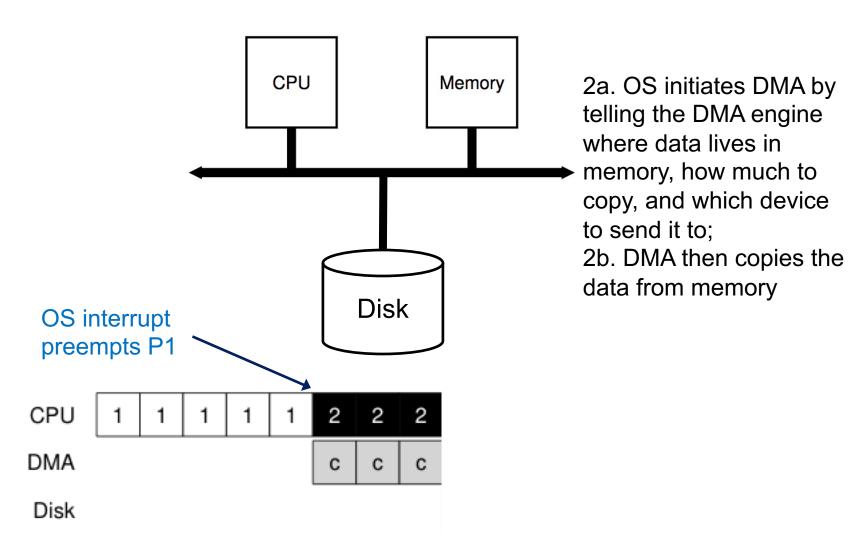

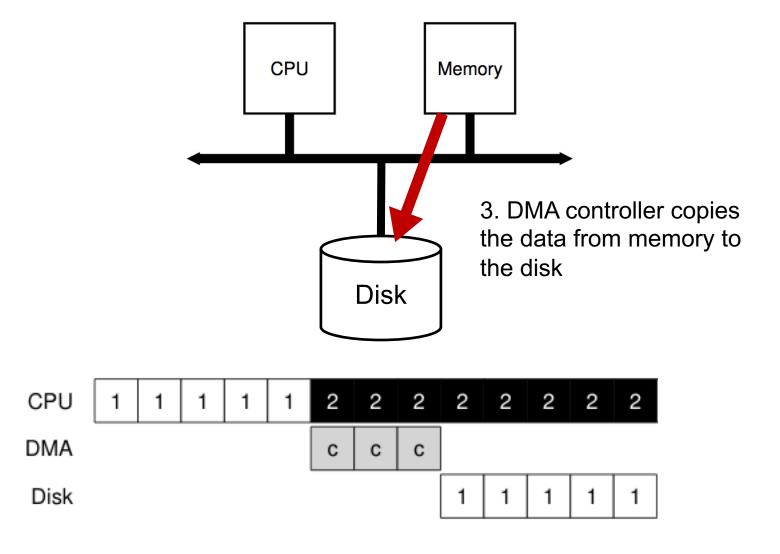

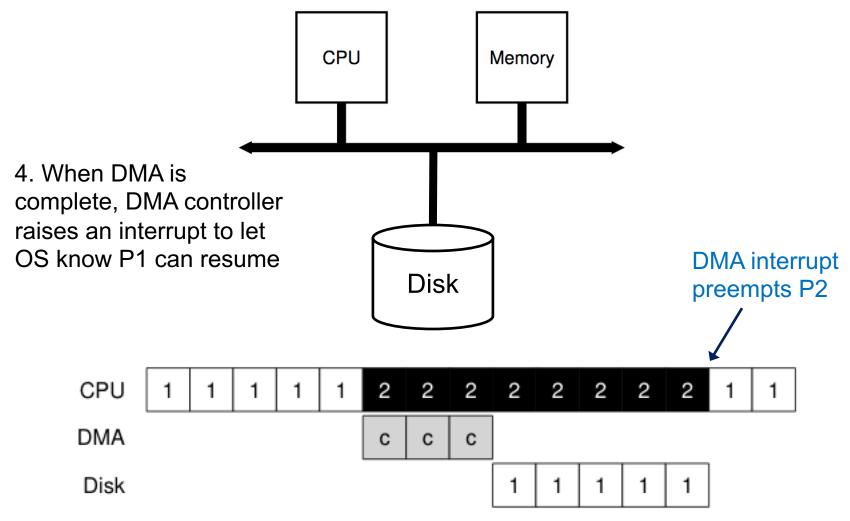

#### DMA 2a 2b,3,4 CPU B B B **DMA** A Disk while (STATUS == BUSY) //1 wait for interrupt; Initiate DMA transfer //2a Wait for interrupt //2b Write command to COMMAND register //3

while (STATUS == BUSY)

wait for interrupt;

//4

# Hard Disk Drives (HDDs)

#### **Basic Interface**

- A magnetic disk has a sector-addressable address space
  - You can think of a disk as an array of sectors
  - Each sector (logical block) is the smallest unit of transfer
- Sectors are typically 512 or 4096 bytes
- Main operations
  - Read from sectors (blocks)
  - Write to sectors (blocks)

#### Disk Structure

- The 1-dimensional array of logical blocks is mapped into the sectors of the disk sequentially
  - Sector 0 is the first sector of the first track on the outermost cylinder
  - Mapping proceeds in order through that track, then the rest of the tracks in that cylinder, and then through the rest of the cylinders from outermost to innermost
  - Logical to physical address should be easy
    - Except for bad sectors

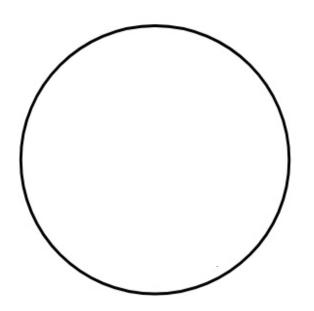

Platter Covered with a magnetic film

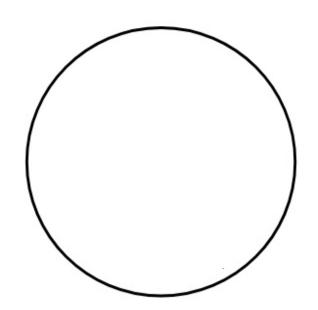

A single track example

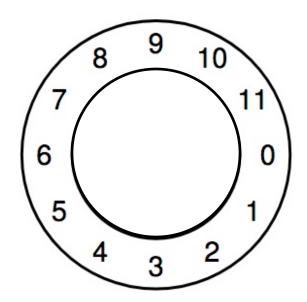

Spindle in the center of the surface

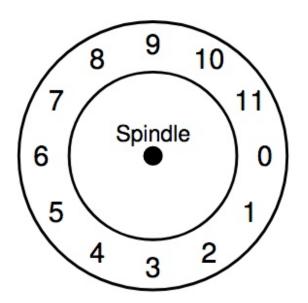

The track is divided into numbered sectors

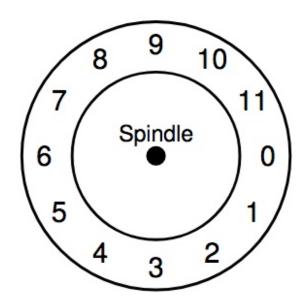

A single track + an arm + a head

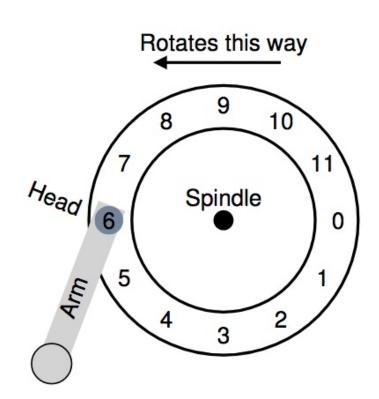

# HDD Mechanism (3D view)

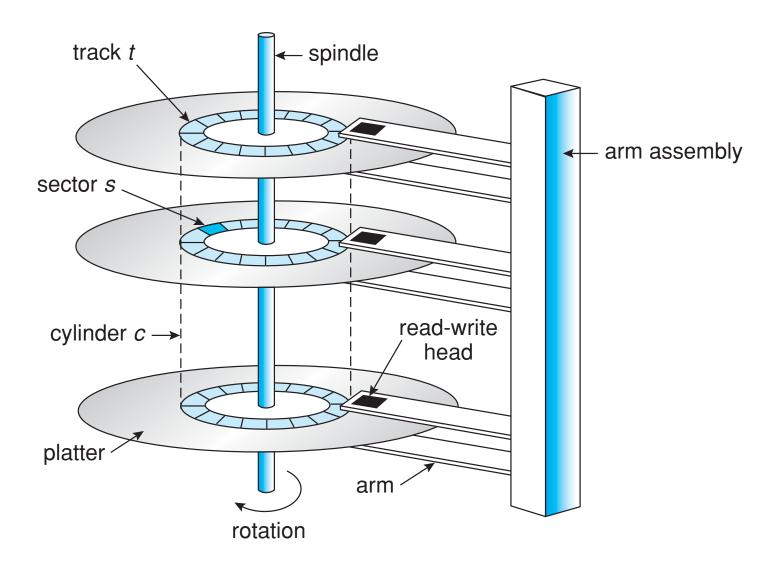

### Let's Read Sector 0

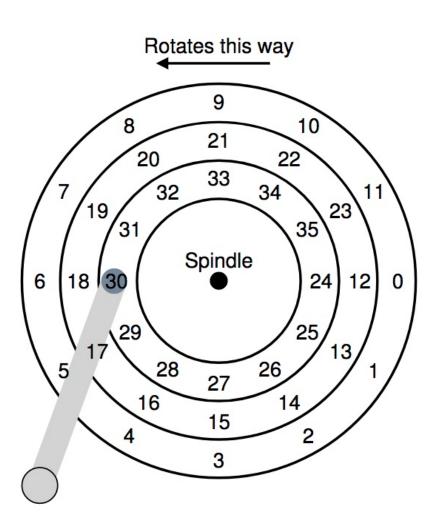

### Let's Read Sector 0

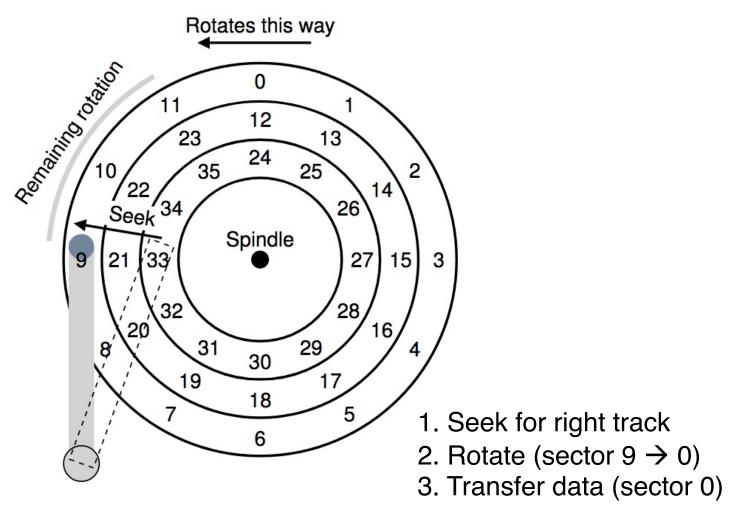

# Don't Try This at Home!

https://www.youtube.com/watch?v=9eMWG3fwiEU &feature=youtu.be&t=30s

#### Disk Performance

I/O latency of disks

$$L_{I/O} = L_{seek} + L_{rotate} + L_{transfer}$$

Disk access latency at millisecond level

Seek may take several milliseconds (ms)

Settling along can take 0.5 - 2ms

Entire seek often takes 4 - 10ms

- Rotation per minute (RPM)
  - 7200 RPM is common nowadays
  - 15000 RPM is high end
  - Old computers may have 5400 RPM disks

```
0 1 / 7200 RPM = 1 minute / 7200 rotations =
1 second / 120 rotations = 8.3 ms / rotation
```

- Rotation per minute (RPM)
  - 7200 RPM is common nowadays
  - 15000 RPM is high end
  - Old computers may have 5400 RPM disks

```
0 1 / 7200 RPM = 1 minute / 7200 rotations =
1 second / 120 rotations = 8.3 ms / rotation
```

 So it may take 4.2 ms on average to rotate to target (0.5 \* 8.3 ms)

- Relatively fast
  - Depends on RPM and sector density
- 100+ MB/s is typical for SATA I (1.5Gb/s max)
  - Up to 600MB/s for SATA III (6.0Gb/s)
- o 1s / 100MB = 10ms / MB = 4.9us/sector
  - Assuming 512-byte sector

#### Workloads

 Seeks and rotations are slow while transfer is relatively fast

What kind of workload is best suited for disks?

#### Workloads

- Seeks and rotations are slow while transfer is relatively fast
- What kind of workload is best suited for disks?
  - Sequential I/O: access sectors in order (transfer dominated)
- Random workloads access sectors in a random order (seek+rotation dominated)
  - Typically slow on disks
  - Never do random I/O unless you must! E.g.,
     Quicksort is a terrible algorithm for disk!

### Disk Performance Calculation

Seagate Enterprise SATA III HDD

| Metric       | Perf    |
|--------------|---------|
| RPM          | 7200    |
| Avg seek     | 4.16ms  |
| Max transfer | 500MB/s |

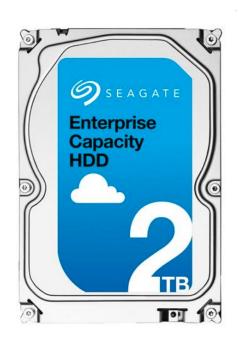

How long does an average 4KB read take?

### Disk Performance Calculation

Seagate Enterprise SATA III HDD

| Metric       | Perf    |
|--------------|---------|
| RPM          | 7200    |
| Avg seek     | 4.16ms  |
| Max transfer | 500MB/s |

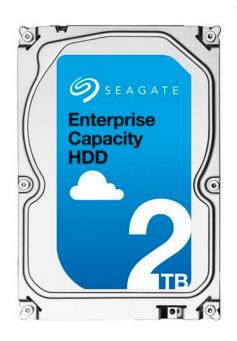

How long does an average 4KB read take?

$$transfer = \frac{1 \, sec}{500 \, MB} \times 4 \, KB \times \frac{1,000,000 \, us}{1 \, sec} = 8 \, us$$

### Disk Performance Calculation

Seagate Enterprise SATA III HDD

| Metric       | Perf    |
|--------------|---------|
| RPM          | 7200    |
| Avg seek     | 4.16ms  |
| Max transfer | 500MB/s |

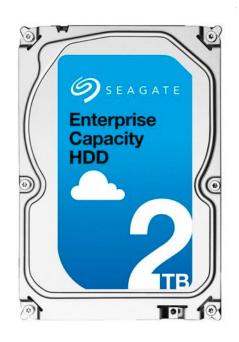

How long does an average 4KB read take?

#### The First Commercial Disk Drive

- 1956 IBM RAMDAC computer
  - 5M (7-bit) characters
  - 50 x 24" platters
  - Access time <= 1 sec</p>

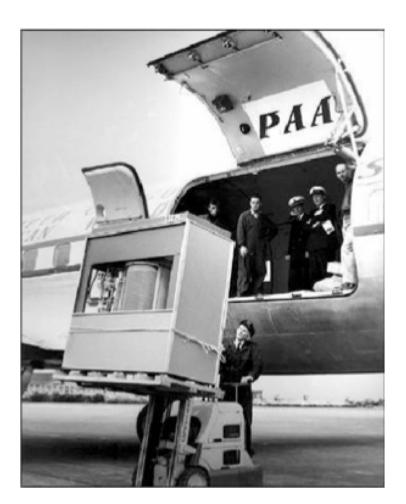